# Simulating Fractional Derivatives using Matlab

Chunmei Chi, Feng Gao

Computer Engineering School, Qingdao Technological University, Qingdao, China, 266033 Email: Chunmei\_chi@163.com

*Abstract***—Fractional calculus has recently attracted much attention in the literature. In particular, fractional derivatives are widely discussed and applied in many areas. However, it is still hard to develop numerical methods for fractional calculus. In this paper, based on Fourier series and Taylor series technique, we provide some numerical methods for computing and simulating fractional derivatives by using Matlab. Some numerical examples are also presented.** 

*Index Terms***—fractional derivative, fractional integral, Matlab, Fourier series, Taylor series.** 

## I. INTRODUCTION

Fractional calculus is a branch of mathematical analysis that studies the possibility of taking real number powers or complex number powers of the differentiation

operator. Generally speaking,  $\frac{a}{dx}$ *n dx*  $\frac{d^n y}{dx^n}$  represents the *n* th

derivative of *y* with regard to *x* . What does it mean if we take  $n$  to a fractional number? This is a very important and interesting question asked by many mathematicians. In the history, fractional calculus has long been a pure theoretical problem. However, in the recent years, calculus has been successfully applied to many areas such as automatic control and signal processing (see [1-12]). Despite the applications of fractional calculus, it is hard to develop numerical methods for fractional derivatives due to its complex definitions. In this paper, we provide several numerical methods for computing fractional derivatives. We arrange the paper as follows, section 1 is the introduction of fractional calculus, section 2 is devoted to the numerical methods and its Matlab code and numerical examples, section 3 is the conclusion.

We review some basics for fractional calculus first. In the literature, there are various definitions of fractional calculus. We list some major ones below.

#### **Grunwald-Letnikov definition**,

Supported by China Science Foundation project: 31271077 Corresponding author: Feng Gao, Email: gaofeng99@sina.com.

$$
{}_{a}D_{t}^{\alpha} f(x) = \lim_{h \to 0} \frac{1}{h^{\alpha}} \sum_{j=0}^{[(x-a)/h]} (-1)^{j} {\alpha \choose j} f(x - jh) , (1)
$$

where  $\begin{pmatrix} \infty \\ i \end{pmatrix}$ ⎠ ⎞  $\parallel$ ⎝  $\big($ *j*  $\alpha$  is a binomial coefficient and *a* the initial

value. In a sense, Grunwald-Letnikov fractional derivative is a kind of generalization of integer derivative by taking integer difference to fractional case.

The classical form of fractional calculus is given by the Riemann–Liouville integral and the corresponding derivative is calculated using Lagrange's rule for differential operators. Computing n-th order derivative over the integral of order  $n - \alpha$ , the  $\alpha$  order derivative is obtained. It is important to remark that  $n$  is the nearest integer bigger than  $\alpha$ .

**Riemann–Liouville fractional integral,** 

$$
_{a}J_{t}^{\alpha}f(x) = \frac{1}{\Gamma(\alpha)} \int_{a}^{x} (x - \tau)^{\alpha - 1} f(\tau) d\tau, \qquad (2)
$$

where  $0 < \alpha < 1$  and *a* is the initial value. The initial value  $\alpha$  is usually set to be  $0$ .

Starting from the Riemann–Liouville fractional integral, we come to

**Riemann–Liouville fractional derivative,** 

$$
{}_{a}D_{x}^{\ \gamma}f(x) = D^{n}J^{n-\gamma}f(x)
$$
  
= 
$$
\frac{1}{\Gamma(n-\gamma)}\frac{d^{n}}{dx^{n}}[\int_{a}^{x}(x-\tau)^{n-\gamma-1}f(\tau)d\tau]
$$
 (3)

where  $n-1 < \gamma \leq n$ .

 By contrast, the Grünwald–Letnikov derivative starts with the derivative instead of the integral.

Another option for defining fractional derivatives is Caputo fractional derivative. It was introduced by M. Caputo in 1990. Caputo's definition is often preferred in solving differential equations because it is not necessary to define the fractional order initial conditions. Caputo's definition is illustrated as follows.

$$
{}_{a}D_{x}^{a} f(x) = \frac{1}{\Gamma(1-\gamma)} \int_{a}^{x} (x-\tau)^{-\gamma} f^{(m+1)}(\tau) d\tau , (4)
$$

where  $\alpha = m + \gamma$ , and  $0 < \gamma \leq 1$ , *m* is an integer.

It is proved that Grunwald-Letnikov fractional derivative is identical to Caputo fractional derivative for the majority of analytic functions. The slight difference between the two appears when dealing with constant

function. As a matter of fact, for a constant, the Caputo fractional derivative is zero while its Riemann–Liouville fractional derivative is not zero. In the literature, Caputo fractional derivative is usually used to handle initial value fractional ODE.

We list some well known properties of fractional derivative (See [13]).

a. If  $\alpha$  is an integer, the fractional derivative is just identical to the traditional derivative. In this sense, fractional calculus is a kind of interpolation of the traditional calculus.

b. fractional operator satisfies the linearity .e.g.

$$
{}_{a}D_{t}^{\alpha}[\lambda f(t) + \mu g(t)] = \lambda_{a}D_{t}^{\alpha}f(t) + \mu_{a}D_{t}^{\alpha}g(t)
$$
 (5)

where  $\lambda$  and  $\mu$  are arbitrary real numbers.

c. 
$$
{}_aD_t^{\alpha}[D_t^{\beta}f(t)] = {}_aD_t^{\beta}[D_t^{\alpha}f(t)] = {}_aD_t^{\alpha+\beta}f(t);
$$

The property c means all fractional operators form a semi-group.

The Laplace transform for fractional integral is as follows:

$$
L[J_t^{\alpha} f(t)] = s^{-\gamma} L[f(t)];
$$

The Laplace transform for fractional derivative is

$$
L[0,0,0] = s^{\alpha} L[f(t)] - \sum_{k=1}^{n-1} s^k [0,0,0] = s^{\alpha-k-1} f(t) \Big]_{t=0}.
$$

The Fourier transform for fractional calculus can be expressed as

$$
F[\bigcup_{-\infty} D_t^{\alpha} f(t)] = (j\omega)^{\alpha} F[f(t)],
$$

where  $\alpha$  can either be negative meaning integral or positive meaning fractional number.

## II. MATLAB NUMERICAL METHODS FOR FRACTIONAL **CALCULUS**

#### *A. Computing Fractional Derivative by using Fourier Series*

A periodic function defined on [−*L*, *L*] can be transformed to Fourier series, e.g.

$$
f(x) = \frac{a_0}{2} + \sum_{n=1}^{\infty} \left( a_n \cos \frac{n\pi}{L} x + b_n \sin \frac{n\pi}{L} x \right).
$$

where

$$
\begin{cases}\na_n = \frac{1}{L} \int_{-L}^{L} f(x) \cos \frac{n \pi x}{L} dx, \quad n = 0, 1, 2 \dots \\
b_n = \frac{1}{L} \int_{-L}^{L} f(x) \sin \frac{n \pi x}{L} dx, \quad n = 1, 2 \dots\n\end{cases}
$$
\n(6)

If  $x \in (a,b)$ , we get  $L = (b-a)/2$ . By letting  $u = \hat{x} + L + a$ , we transform  $f(\hat{x})$  to a function defined on (−*L*, *L*) , then expand it into Fourier Series in the form of  $(6)$ .

For  $sin(x)$  and  $cos(x)$  function, we have

$$
\frac{d^k}{dx^k}\sin(ax) = a^k\sin(ax + \frac{k\pi}{2}),
$$

and

$$
\frac{d^k}{dx^k}\cos(ax) = a^k\cos(ax + \frac{k\pi}{2}).
$$

It can be proved that the above conclusion still holds if  $k$  is fractional number (see [14]). Therefore, we have

$$
D^{\gamma} f(x) = \frac{a_0}{\Gamma(1-\gamma)} x^{-\gamma} +
$$
  

$$
\sum_{n=1}^{\infty} \left(\frac{n\pi}{L}\right)^{\gamma} \left(a_n \cos\left(\frac{n\pi}{L}x + \frac{\gamma\pi}{2}\right) + b_n \sin\left(\frac{n\pi}{L}x + \frac{\gamma\pi}{2}\right)\right)
$$

According to the above conclusion, if  $\gamma$  is a fraction which is bigger than 1, we can transform it into  $n + \beta$ where *n* is a positive integer and  $0 < \beta < 1$ . In this case, we can compute the  $n$  th derivative first, then compute its  $\beta$  th derivative.

So we develop the following procedure:

STEP1: Compute the Fourier Series. The matlab code is as below ,

*function [A, B, F]=fourier(f, x, p, a, b) If nargin==3, a= -pi; b=pi; end L= (b-a)/2; if a+b, f=subs(f, x, x+L+a); end A=int (f, x, -L,L)/L;B=[]; F=A/2; for n=1:p An=int(f\*cos(n\*pi\*x/L), x, -L, L)/L; bn=int(f\*cos(n\*pi\*x/L), x, -L, L)/L; A=[A, an];B=[B, bn]*   $F = F + an * cos(n * pi * x / L) + bn * sin(n * pi * x / L);$ *end if a+b, F=subs(F, x, x-L-a); end* 

#### STEP 2:

Based on the above algorithm, we have the following Matlab code to calculate the fractional derivative.

*function F=fdiff (A, B, t, gam, a, b) A0=a(1);A=A(2:end); n=length(B);L=(b-a)/2; If gam>=0, F=0; else, F=a0\*t^gam/gam;end for i=1:n,an=i\*pi/L;bn=gam\*pi/2; F=F+an^gam\*(A(i)\*cos9an\*t+bn)+ B(i)\*sin(an\*t+bn)); end If a+b, F=subs(F,t,t-L-a); end* 

**Example 1 :**  Let test function be

 $f(x) = x(x - \pi)(x - 2\pi)$ . We get its Fourier series by Matlab code as follows STEP1: *syms x; f=x;* 

*f=x\*(x-pi)(x-2\*pi) [A,B,F]= fourier (f,x,20,0,2\*pi);* 

## $F =$

*3/2000\*sin(20\*x)+3/250\*sin(10\*x)+12\*sin(x)+12/156 25\*sin(25\*x)+1/486\*sin(18\*x)+1/2250\*sin(30\*x)+4/112 5\*sin(15\*x)+12/2197\*sin(13\*x)+12/1331\*sin(11\*x)+4/9 \*sin(3\*x)+3/4394\*sin(26\*x)+3/2\*sin(2\*x)+3/686\*sin(14 \*x)+12/125\*sin(5\*x)+1/18\*sin(6\*x)+4/3087\*sin(21\*x)+ 3/2662\*sin(22\*x)+4/6561\*sin(27\*x)+3/1024\*sin(16\*x)+ 3/16\*sin(4\*x)+4/243\*sin(9\*x)+3/128\*sin(8\*x)+3/5488\* sin(28\*x)+12/4913\*sin(17\*x)+1/1152\*sin(24\*x)+12/243 89\*sin(29\*x)+1/144\*sin(12\*x)+12/343\*sin(7\*x)+12/121 67\*sin(23\*x)+12/6859\*sin(19\*x) .* 

By matlab code,

*ezplot(F, [0,1]),* 

we get the figure of the Fourier series of  $f(x)$  as below .

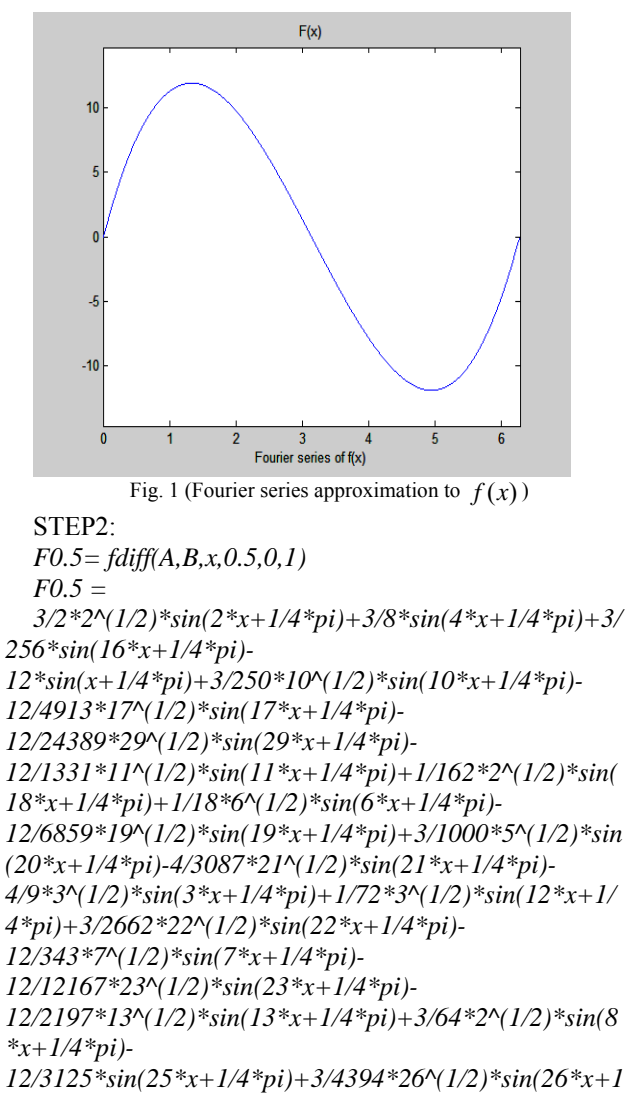

*/4\*pi)+3/686\*14^(1/2)\*sin(14\*x+1/4\*pi)+1/576\*6^(1/2)*

*\*sin(24\*x+1/4\*pi)+1/2250\*30^(1/2)\*sin(30\*x+1/4\*pi)- 12/125\*5^(1/2)\*sin(5\*x+1/4\*pi)- 4/2187\*3^(1/2)\*sin(27\*x+1/4\*pi)+3/2744\*7^(1/2)\*sin(2 8\*x+1/4\*pi)-4/1125\*15^(1/2)\*sin(15\*x+1/4\*pi)- 4/81\*sin(9\*x+1/4\*pi)* 

By ezplot(F0.5,[0,1]), we get the 0.5<sup>th</sup> derivative of  $f(x)$  as below.

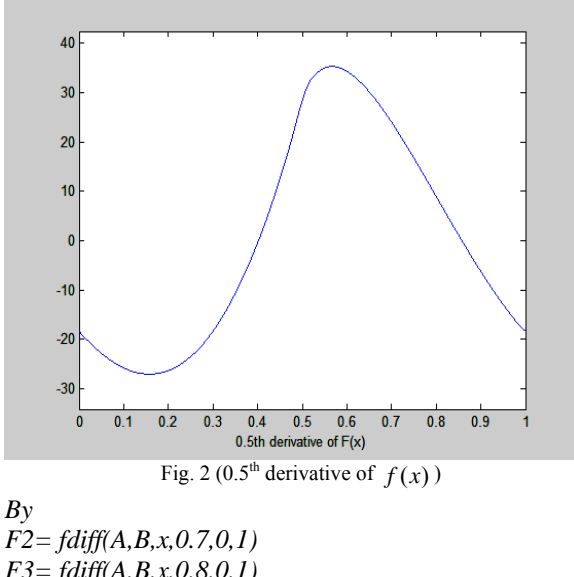

*F3= fdiff(A,B,x,0.8,0,1) F4=fdiff(A,B,x,0.9,0,1) ezplot(F2,[0,2\*pi]); hold on ezplot(F3,[0,2\*pi]); ezplot(F4,[0,2\*pi]);*  we can see the  $0.7<sup>th</sup>$ ,  $0.8<sup>th</sup>$  and  $0.9<sup>th</sup>$  derivative of  $f(x)$ 

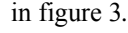

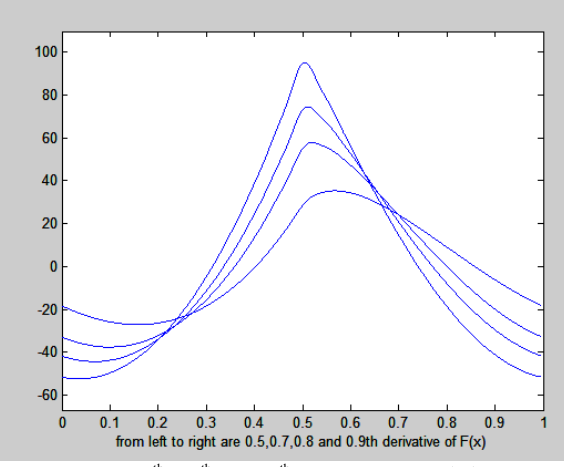

Fig. 3  $(0.7<sup>th</sup>, 0.8<sup>th</sup>$  and  $0.9<sup>th</sup>$  derivatives of  $f(x)$ )

# **Example2 :**

Test function is  $f(x) = x(1-x)$ STEP1: *syms x; f=x; f=x\*(1-x) [A,B,F]=fourier(f,x,20,0,2\*pi);* Its Fourier series is

 $F=$ 

*1/6+1/pi^2\*cos(2\*pi\*(x-1/2))-1/4/pi^2\*cos(4\*pi\*(x-1/2))+1/9/pi^2\*cos(6\*pi\*(x-1/2))-1/16/pi^2\*cos(8\*pi\*(x-1/2))+1/25/pi^2\*cos(10\*pi\*(x-1/2))- 1/36/pi^2\*cos(12\*pi\*(x-1/2))+1/49/pi^2\*cos(14\*pi\*(x-1/2))-1/64/pi^2\*cos(16\*pi\*(x-1/2))+1/81/pi^2\*cos(18\*pi\*(x-1/2))- 1/100/pi^2\*cos(20\*pi\*(x-1/2))+1/121/pi^2\*cos(22\*pi\*(x-1/2))-1/144/pi^2\*cos(24\*pi\*(x-1/2))+1/169/pi^2\*cos(26\*pi\*(x-1/2))- 1/196/pi^2\*cos(28\*pi\*(x-1/2))+1/225/pi^2\*cos(30\*pi\*(x-1/2))-1/256/pi^2\*cos(32\*pi\*(x-1/2))+1/289/pi^2\*cos(34\*pi\*(x-1/2))- 1/324/pi^2\*cos(36\*pi\*(x-1/2))+1/361/pi^2\*cos(38\*pi\*(x-1/2))-1/400/pi^2\*cos(40\*pi\*(x-1/2))* 

*By ezplot(F,[0,1]), we can see the figure of* Fourier series of  $x(1-x)$  in fig 4.

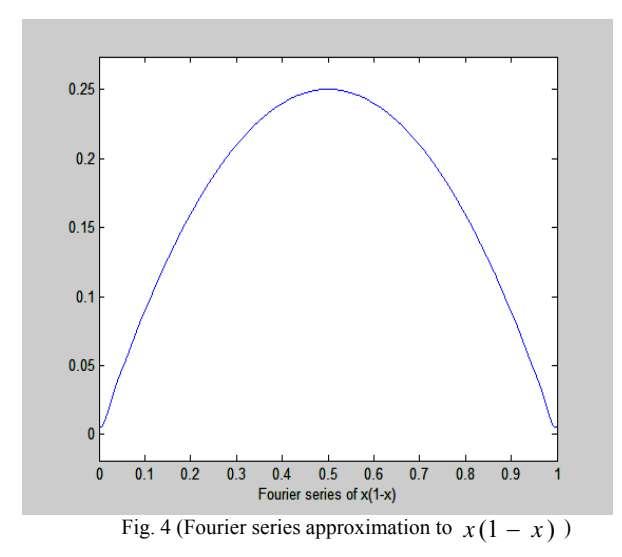

By Matlab code,

*F1=fdiff(A,B,x,0.5,0,1),*  We get the 0.5<sup>th</sup> derivative of  $x(1-x)$ ,  $F1 =$ 

*5644425081792261/2251799813685248/pi^2\*cos(2\*pi \*x+1/4\*pi)-*

*3991211251234741/4503599627370496/pi^2\*cos(4\*pi\*x +1/4\*pi)+1222053877647539/2533274790395904/pi^2\* cos(6\*pi\*x+1/4\*pi)-*

*5644425081792261/18014398509481984/pi^2\*cos(8\*pi\* x+1/4\*pi)+3155329544198077/14073748835532800/pi^ 2\*cos(10\*pi\*x+1/4\*pi)-*

*2304326890293041/13510798882111488/pi^2\*cos(12\*pi \*x+1/4\*pi)+7466872530178867/55169095435288576/pi ^2\*cos(14\*pi\*x+1/4\*pi)-*

*3991211251234741/36028797018963968/pi^2\*cos(16\*pi \*x+1/4\*pi)+1058329702836049/11399736556781568/pi ^2\*cos(18\*pi\*x+1/4\*pi)-*

*8924619670322873/112589990684262400/pi^2\*cos(20\* pi\*x+1/4\*pi)+4680110038394005/68116944363978752/ pi^2\*cos(22\*pi\*x+1/4\*pi)-*

*1222053877647539/20266198323167232/pi^2\*cos(24\*pi \*x+1/4\*pi)+5087816013229255/95138542128201728/pi ^2\*cos(26\*pi\*x+1/4\*pi)-*

*5279876200345031/110338190870577152/pi^2\*cos(28\* pi\*x+1/4\*pi)+683148885646777/15832967439974400/p i^2\*cos(30\*pi\*x+1/4\*pi)-*

*5644425081792261/144115188075855872/pi^2\*cos(32\* pi\*x+1/4\*pi)+2909070101014387/81346268269379584/ pi^2\*cos(34\*pi\*x+1/4\*pi)-*

*374176054803257/11399736556781568/pi^2\*cos(36\*pi\* x+1/4\*pi)+1537717407869923/50806233296273408/pi^ 2\*cos(38\*pi\*x+1/4\*pi)-*

*3155329544198077/112589990684262400/pi^2\*cos(40\* pi\*x+1/4\*pi).* 

By  $e$ *zplot*(*F1,[0,1]*), we get the 0.5<sup>th</sup> derivative which is shown in figure 5.

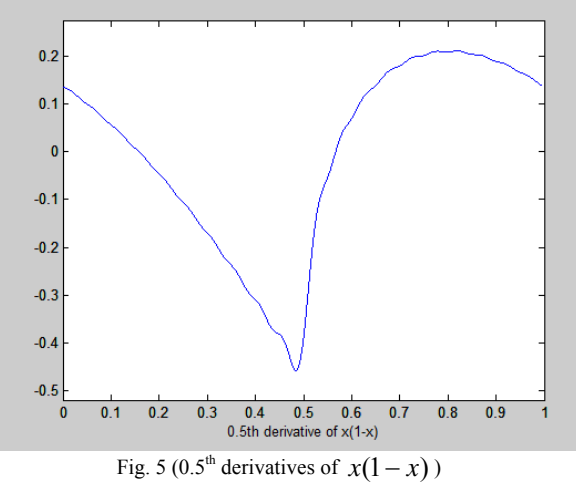

In the same way, the  $0.5<sup>th</sup>$ ,  $0.7<sup>th</sup>$  and  $0.9<sup>th</sup>$  derivative are shown in figure 6..

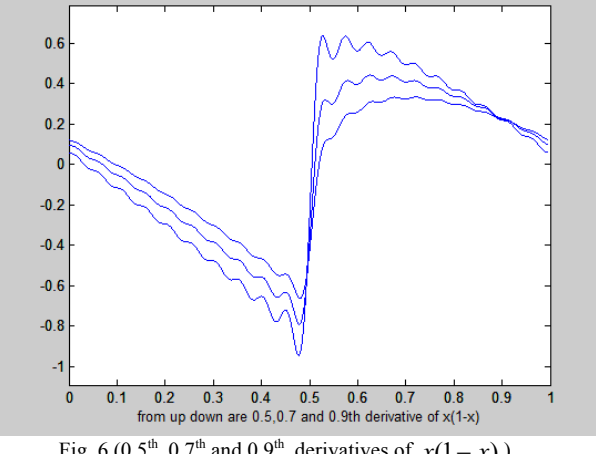

Fig. 6 (0.5<sup>th</sup>,0.7<sup>th</sup> and 0.9<sup>th</sup> derivatives of  $x(1-x)$ )

### *B. . Taylor Series Method*

We now look at fractional derivative from another perspective. For integer derivative, we have

$$
(x^n)' = nx^{n-1}, (x^n)'' = n(n-1)x^{n-2},
$$

and

$$
(x^n)^{(k)} = \frac{n!}{(n-k)!}x^{n-k}.
$$

Starting from this point, we can go to the conclusion

$$
(x^n)^{(\alpha)} = \frac{\Gamma(n+1)}{\Gamma(n+1-\alpha)} x^{n-\alpha},
$$

where  $\alpha$  can either be a fractional or an arbitrary real number. So we have

$$
x^{(\alpha)} = \frac{\Gamma(2)}{\Gamma(2-\alpha)} x^{1-\alpha},
$$

where  $\alpha$  is either be a fractional number or an arbitrary real number. In particular, we have

$$
(x)^{(\frac{1}{2})} = \frac{\Gamma(2)}{\Gamma(\frac{3}{2})}\sqrt{x}.
$$

The figure of  $(x)^{(\frac{1}{2})}$  is as below figure 7.

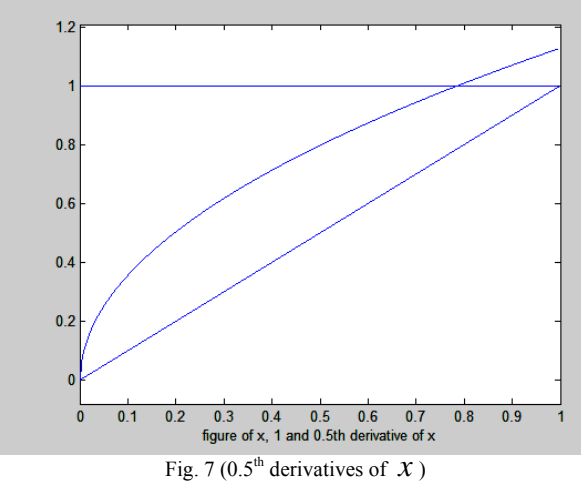

From the above conclusion, we see that we can get the fractional derivative of a function through computing its fractional derivatives of its Taylor series.

# **Example1 :**

By Taylor series method, we can get the derivative of  $f(x) = x$ , the figure of  $x^{(\alpha)}$ ,  $\alpha \in [0,1]$  is as below.

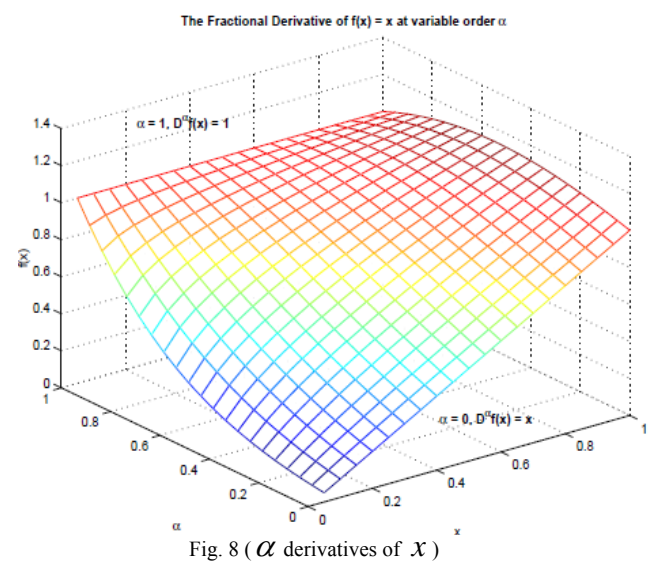

# **Example2 :**

For  $f(x) = \sin x$ 

STEP1: Compute its Taylor series:

*syms x*   $f=sin(x)$  *taylor(f,x,10) ans = x-1/6\*x^3+1/120\*x^5-1/5040\*x^7+1/362880\*x^9* 

STEP2**:** Compute its Taylor series fractional derivative: From the above conclusion, we have

$$
f^{(\frac{1}{2})}(x) = \frac{1}{\Gamma(\frac{3}{2})}x^{\frac{1}{2}} - \frac{1}{\Gamma(\frac{7}{2})}x^{\frac{5}{2}} + \frac{1}{\Gamma(\frac{11}{2})}x^{\frac{2}{2}}
$$
  

$$
-\frac{1}{\Gamma(\frac{15}{2})}x^{\frac{13}{2}} + \frac{1}{\Gamma(\frac{19}{2})}x^{\frac{17}{2}} - \frac{1}{\Gamma(\frac{23}{2})}x^{\frac{21}{2}}
$$
  

$$
f^{(0.25)}(x) = \frac{1}{\Gamma(1.75)}x^{0.75} - \frac{1}{\Gamma(3.75)}x^{2.75} + \frac{1}{\Gamma(5.75)}x^{4.75}
$$
  

$$
-\frac{1}{\Gamma(7.75)}x^{6.75} + \frac{1}{\Gamma(9.75)}x^{8.75} - \frac{1}{\Gamma(11.75)}x^{10.75}
$$

and

$$
f^{(0.9)}(x) = \frac{1}{\Gamma(1.1)} x^{0.1} - \frac{1}{\Gamma(3.1)} x^{2.1} + \frac{1}{\Gamma(5.1)} x^{4.1}
$$

$$
-\frac{1}{\Gamma(7.1)} x^{6.1} + \frac{1}{\Gamma(9.1)} x^{8.1} - \frac{1}{\Gamma(11.1)} x^{10.1}
$$

By matlab code,

*f0.5=(1/gamma(3/2))\*x^(1/2)- (1/gamma(7/2))\*x^(5/2)+(1/gamma(11/2))\*x^(9/2)- (1/gamma(15/2))\*x^(13/2)+(1/gamma(19/2))\*x^(17/2)- (1/gamma(23/2))\*x^(21/2),* 

We have the 0.5<sup>th</sup> derivative of  $sin(x)$ f0.5  $=$ 

*5081767996463981/4503599627370496\*x^(1/2)- 1355138132390395/4503599627370496\*x^(5/2)+27532 96522951913/144115188075855872\*x^(9/2)- 2464489195369545/4611686018427387904\*x^(13/2)+1 237076929440399/147573952589676412928\*x^(17/2)- 1587427037276903/18889465931478580854784\*x^(21/ 2).*

In the same way, we can also compute the  $0.25<sup>th</sup>$  and 0.9<sup>th</sup> derivative of  $sin(x)$ .

By *ezplot(f0.5, [0,pi])*, we get the figure of the  $0.5<sup>th</sup>$ derivative of  $sin(x)$ .

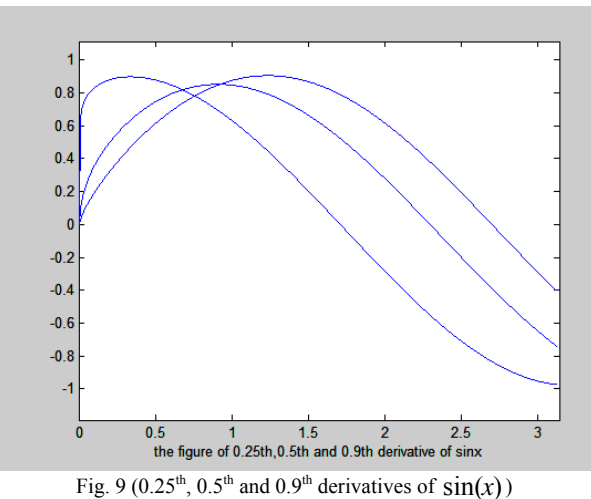

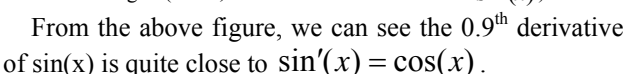

#### *C. . Grunwald-Letnikov Method:*

An efficient method to calculate fractional derivative is Grunwald-Letnikov method, e.g.

$$
{}_{a}D_{t}^{\alpha} f(t) = \lim_{h \to 0} \frac{1}{h^{\alpha}} \sum_{j=0}^{[(t-a)/h]} (-1)^{j} {\alpha \choose j} f(t-jh)
$$

We can get good approximation to fractional derivative if *h* is sufficiently small. And it can be proved that the accuracy of this method is  $o(h)$ . The Matlab code is as below.

function 
$$
dy=gdiff(y,x,gam)
$$
  
\n $h=x(2)-x(1); dy(1)=0; y=y(:,x=x(:,y))$   
\n $w=1;$   
\nfor  $j=2$ :length(x),  $w(j)=w(j-1)*(1-(gam+1)/(j-1))$ ;  
\nend  
\nfor  $i=2$ :length(x),  $dy(i)=w(1:i)*[y(i:-1:1)]/h^{\wedge}gam$ ;  
\nend  
\nBy the Matlab code  
\n $t=0:0.001:pi; y=sin(t); dy=gdiff(y,t,0.9); plot(t,dy)$   
\n $t=0:0.001:pi; y=sin(t); dy=gdiff(y,t,0.1); plot(t,dy);$   
\nhold on;  
\n $t=0:0.001:pi; y=sin(t); dy=gdiff(y,t,0.1); plot(t,dy);$   
\n $t=0:0.001:pi; y=sin(t); dy=gdiff(y,t,0.5); plot(t,dy);$   
\nWe get 0.1<sup>th</sup> 0.5<sup>th</sup> end 0.0<sup>th</sup> derivative of sin(n

We get  $0.1^{\text{th}}$ ,  $0.5^{\text{th}}$  and  $0.9^{\text{th}}$  derivative of  $\sin(x)$  as below figure 10.

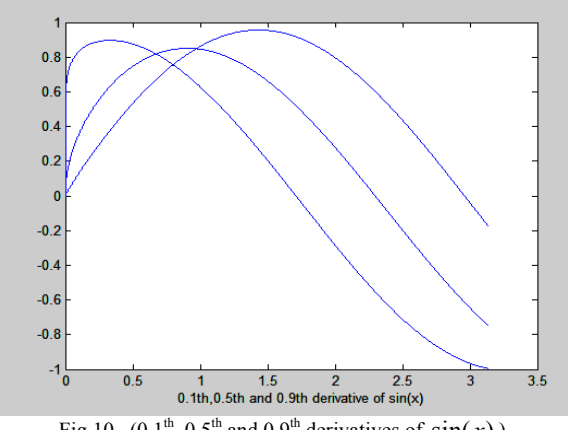

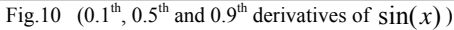

By the Matlab code *t=0:0.001:5;y=exp(t);plot(t,y) t=0:0.001:3;y=exp(t);plot(t,y) hold on; t=0:0.001:3;y=exp(t);dy=gdiff(y,t,0.3);plot(t,dy)*   $t=0:0.001:3; y=exp(t); dy=gdiff(y,t,0.5); plot(t,dy)$  *t=0:0.001:3;y=exp(t);dy=gdiff(y,t,0.7);plot(t,dy)*  We get the 0.3th, 0.5th and 0.7th derivative of  $e^{x}$  which are shown in figure 11. And we can see 0.3th, 0.5th and 0.7th derivative of  $e^x$  is almost identical to  $e<sup>x</sup>$  which is a well known property in classic calculus.

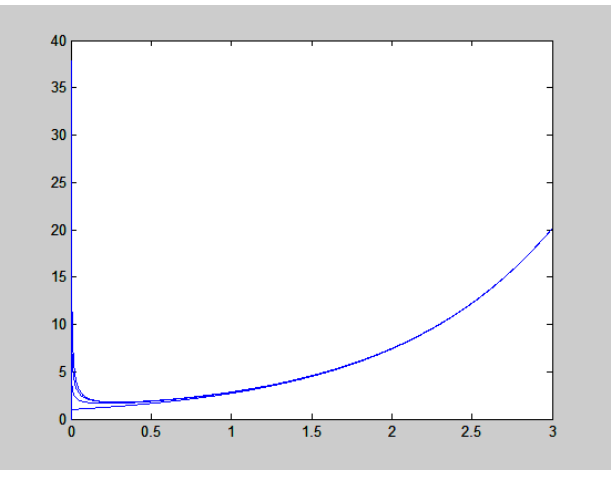

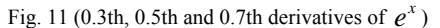

In calculus, the exponent function  $e^z$  satisfies the property  $(e^z)' = e^z$ . From the figure 11, we find that  $(e^{z})^{(\alpha)} = e^{z}$  still holds where  $\alpha$  can be fractional numbers..

## III. CONCLUSION

Fractional calculus is becoming an important tool in many academic fields. But it is not easy to numerically compute fractional integrals and fractional derivatives due to the lack of numerical methods. However, based on Fourier series and Taylor series theory and by using mathematical soft ware such as Matlab, we can efficiently compute fractional derivatives. From the numerical examples presented in this paper, we can see the more accuracy the Fourier series and Taylor series approximation is, the more fractional derivative we can get.

#### ACKNOWLEDGMENT

The authors wish to thank Prof. Gongzhu Hu who invited the authors to visit Central Michigan University in 2012 for academic cooperation.

#### **REFERENCES**

[1] I. Podlubny; "Fractional Differential Equations, Mathematics in Science and Engineering V198", Academic Press 1999.

- [2] K. Nishimoto; "An essence of Nishimoto's Fractional Calculus", Descartes Press Co. 1991.
- [3] R. Hilfer (editor); "Applications of Fractional Calculus in Physics", *World Scientific Publishing Co.* 2000.
- [4] J.L. Lavoie, T.J. Osler, R. Tremblay; "Fractional Derivatives and Special Functions", *SIAM Review*, Vol.18, No 2, April 1976.
- [5] Andrea Rocco, Bruce J. West; "Fractional Calculus and the evolution of fractal phenomena", *PhysicA* 265(1999), 535- 546.
- [6] K.M. Kowankar, A.D Gangal; "Fractional Differentiability of nowhere differentiable functions and dimensions", *CHAOS* V.6, No. 4, 1996, American Institute of Phyics.
- [7] E.J. Solteiro Pires, J.A. Tenreiro Machado, P.B. de Moura Oliveira; "Fractional Order Dynamics in a GA planner", *Signal Processing* 83 (2003) 2377-2386.
- [8] A. Carpinteri, P. Cornetti, K.M. Kolwankar, "Calculation of the tensile and flexural strength of disorderd materials using fractional calculus", *Chaos, Solitons, and Fractals* 21 (2004) 623-632.
- [9] A.carpinteri, B. Chiaia, P. Cornetti, "Static-Kinematic duality and the principle of virtual work in the mechanics of fractal media", *Comput. Methods Appl. Mech. Engrg.*  191 (2001) 3-19.
- [10] Petr Zavada, "Relativistic wave equations with fractional derivatives and pseudo differential operators", *Journal of Applied Mathematics*, vol. 2, no.4, 2002. pp. 163-197.
- [11] Brian N Lundstrom, Matthew H Higgs, William J Spain, Adrienne L Fairhall, "Fractional differentiation by

neocortical pyramidal neurons", *Nature Neuroscience,* vol. 11 (11),2008. pp. 1335 - 1342.

- [12] Rose-Hulman, Undergrad, "Fractional Calculus and the Taylor-Riemann Series", *J. Math.* Vol.6(1), (2005).
- [13] Petras I, Podlubny I, O'Leary P. "Analogue realization of fractional order controllers". *TU Kosice: Fakulta BERG,*  2002.
- [14] Tseng C-C, Pei S-C, Hsia S-C. "Computation of fractional derivatives using Fourier transform and digital FIR differentiator". *Signal Processing*, 2000, 80:151-159.

**Chunmei Chi,** Female, born in 1971, faculty with Computer Engineering School, Qingdao Technological University. Major research area is soft engineer and computer science application.

**Feng Gao,** Male, born in 1969, faculty with Science School, Qingdao Technological University, teach and research in the area of mathematics and computer science. Major research area is numerical analysis including numerical solution to PDE, approximation theory, CAGD and algorithm, published more than twenty research papers and chaired many international conferences.